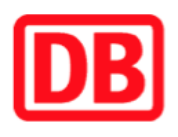

## **Umgebungsplan**

## **Belleben**

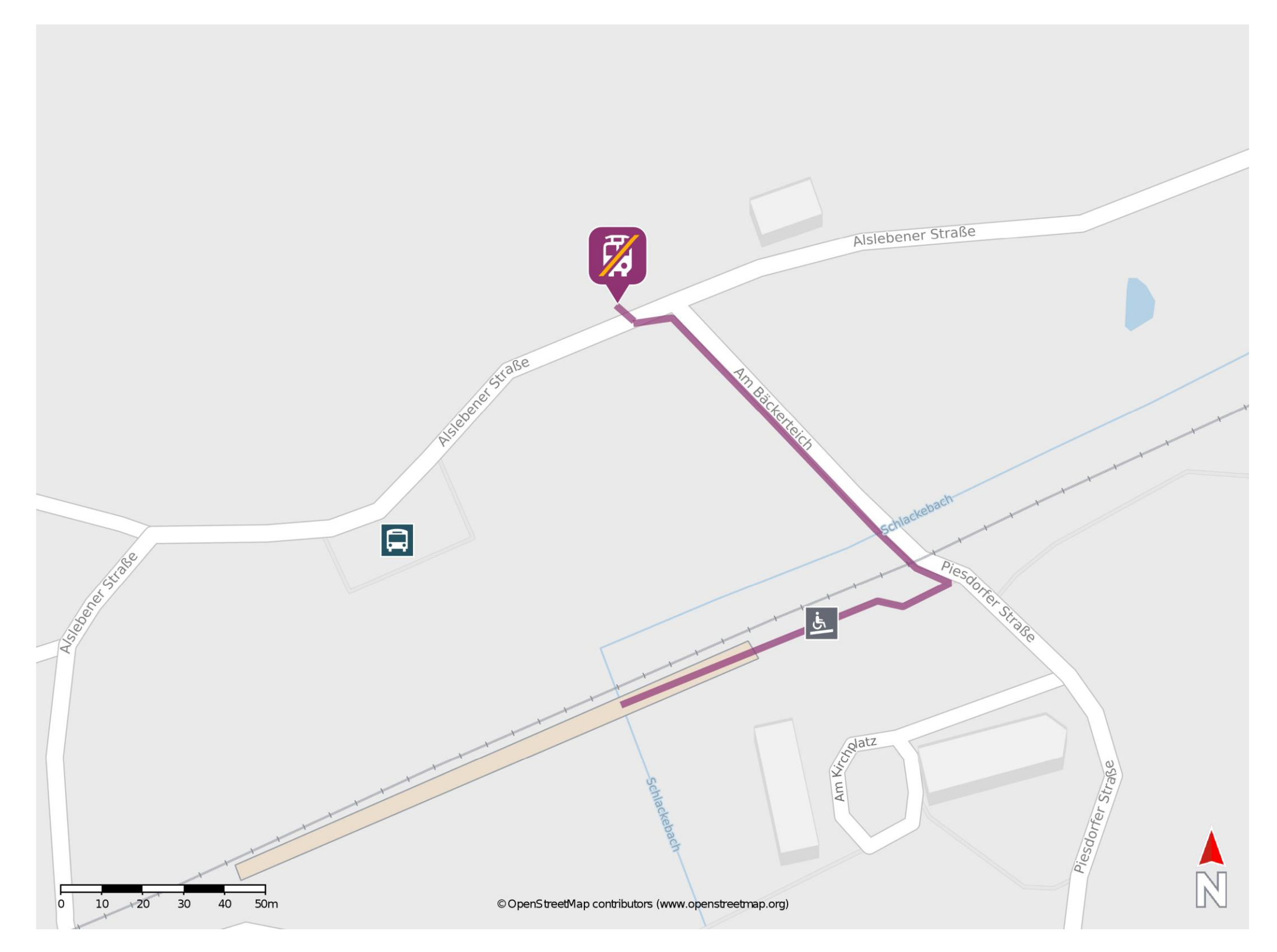

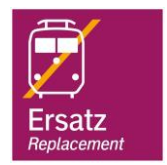

## **Wegbeschreibung Schienenersatzverkehr \***

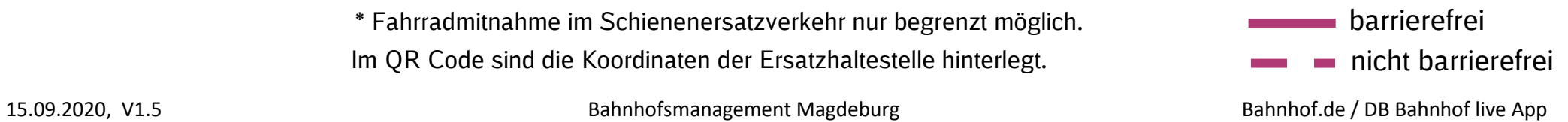

Verlassen Sie den Bahnsteig und begeben Sie sich an die Piesdorfer Straße. Biegen Sie nach links ab und überqueren Sie den Bahnübergang. Folgen Sie der Straße bis zu Alslebener Straße. Biegen Sie nach links ab und begeben Sie sich an die Ersatzhaltestelle. Die Ersatzhaltestelle befindet sich an der Haltestelle Alslebener Straße.

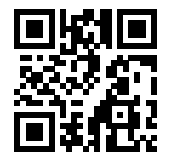

Im QR Code sind die Koordinaten der Ersatzhaltestelle hinterlegt. \* Fahrradmitnahme im Schienenersatzverkehr nur begrenzt möglich.